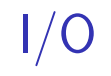

# **last time (1)**

LRU approximations (part 1)

second chance

ordered list of pages use page on list the longest if not referenced otherwise clear referenced bit, put back on list

 $SEQ$  (active  $+$  inactive list, references on inactive move to active) ordered list of active, inactive pages use page on inactive list longer move pages from inactive to active whenever referenced avoid checking references to common active pages

# **last time (2)**

LRU approximations (part 2)

CLOCK algorithms (scan all pages periodically; keep history of references)

scan through all pages over time (when? OS choice) record if referenced; clear referenced bit use history of whether it was referenced to make decisions lots of choices for details

# **last time (3)**

being proactive readahead — guess future accesses writeback early — keep disk up to date pools of pre-evicted pages can take advantage of idle CPU/IO device time to speed up future accesses

#### non-LRU patterns

example: scanning through large file example: reading file exactly once to load it possible policy: CLOCK-PRO: kepe pages 'inactive' until two references idea: detect 'bad' (for LRU) access patterns, do non-LRU thing for them only

# **last time (4)**

Unix: devices represented as files

extra file operations (ioctl, etc.) for 'weird' things eject DVD, change whether terminal echos, etc.

## **Linux example: file operations**

(selected subset — table of pointers to functions)

```
struct file operations {
```
};

```
...
ssize t (*read) (struct file *, char user *, size t, loff t *)
ssize t (*write) (struct file *, const char user *,x
                 size t, loff t *);
```

```
...
long (*unlocked ioctl) (struct file *, unsigned int, unsigned long
...
int (*mmap) (struct file *, struct vm area struct *);
unsigned long mmap supported flags;
int (*open) (struct inode *, struct file *);
...
int (*release) (struct inode *, struct file *);
...
```
#### **special case: block devices**

devices like disks often have a different interface

unlike normal file interface, works in terms of 'blocks' block size usually equal to page size

for working with page cache read/write page at a time

#### **Linux example: block device operations**

```
struct block_device_operations {
    int (*open) (struct block_device *, fmode_t);
    void (*release) (struct gendisk *, fmode_t);
    int (*rw page)(struct block device *,
            sector t, struct page *, bool);
    int (*ioctl) (struct block_device *, fmode_t, unsigned, un
    ...
};
```
read/write a page for a sector number  $(=$  block number)

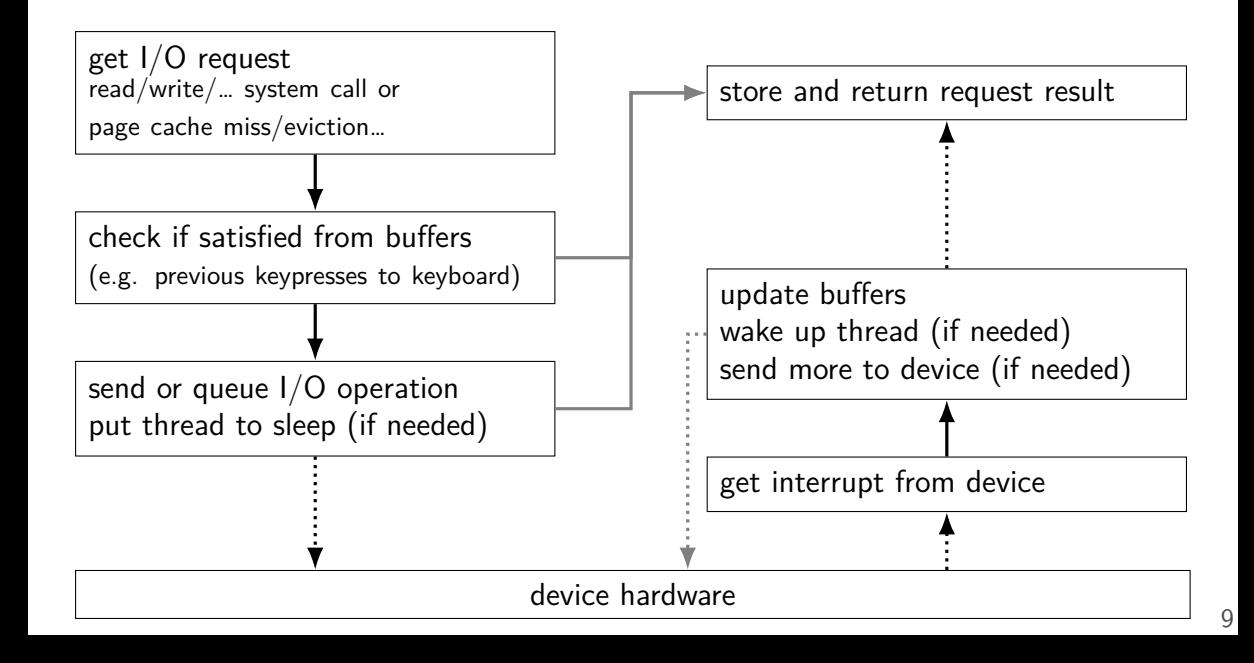

thread making read/write/etc. "top half"

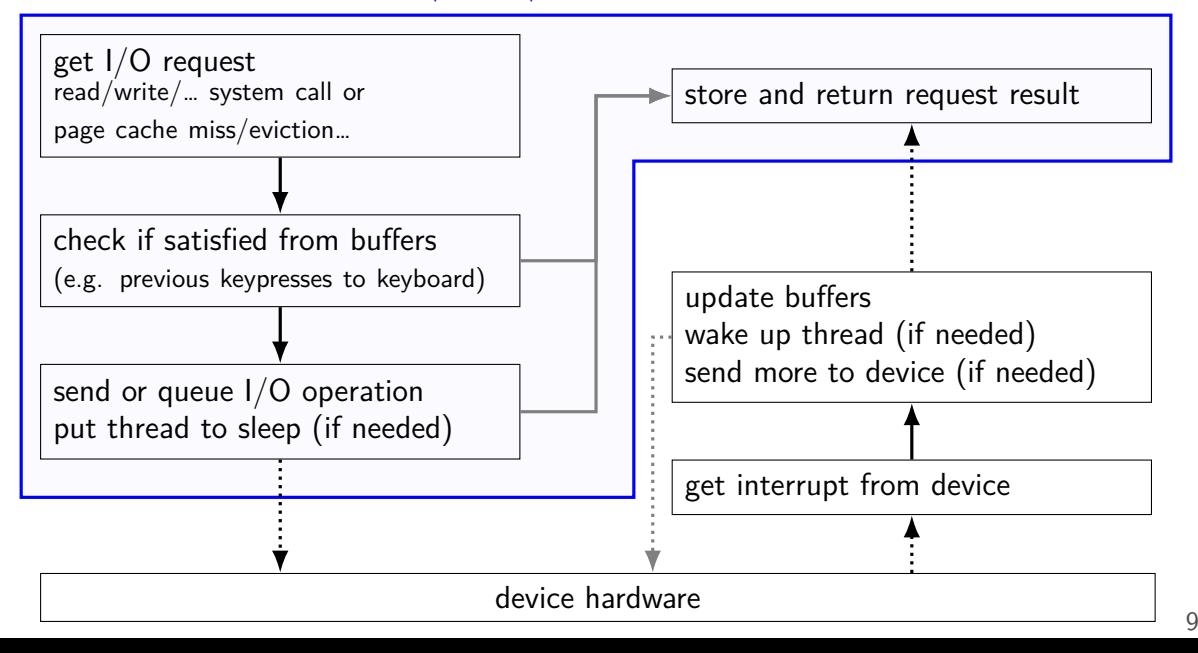

thread making read/write/etc. "top half"

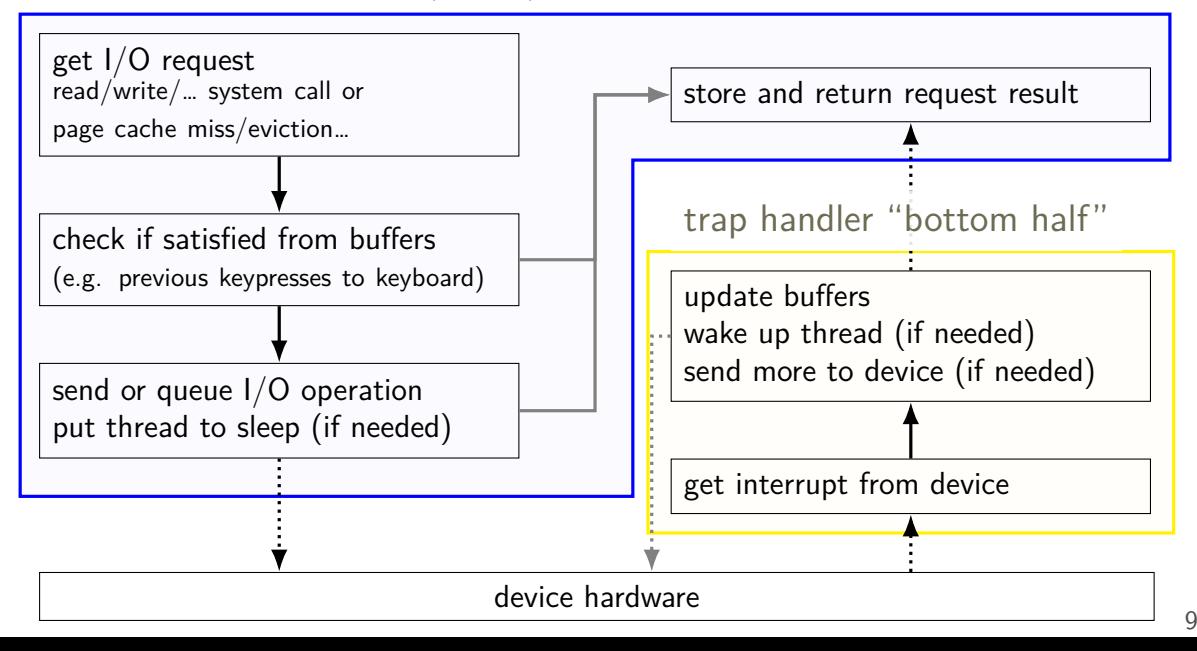

# **xv6: device files (1)**

```
struct devsw {
  int (*read)(struct inode*, char*, int);
  int (*write)(struct inode*, char*, int);
};
```
#### extern struct devsw devsw[];

```
inode = represents file on disk
```

```
pointed to by struct file referenced by fd
```

```
xv6: device files (2)
```

```
struct devsw {
  int (*read)(struct inode*
, char*
, int);
  int (*write)(struct inode*
, char*
, int);
};
```
#### extern struct devsw devsw[]:

array of types of devices

special type of file on disk has index into array "device number" created via mknod() system call

similar scheme used on real Unix/Linux two numbers: major  $+$  minor device number

#### **xv6: console devsw**

code run at boot:

```
devsw[CONSOLE].write = consolewrite;
devsw[CONSOLE].read = consoleread;
```
CONSOLE is the constant 1

#### **xv6: console devsw**

code run at boot:

```
devsw[CONSOLE].write = consolewrite;
devsw[CONSOLE].read = consoleread;
```
CONSOLE is the constant 1

consoleread/consolewrite: run when you read/write console

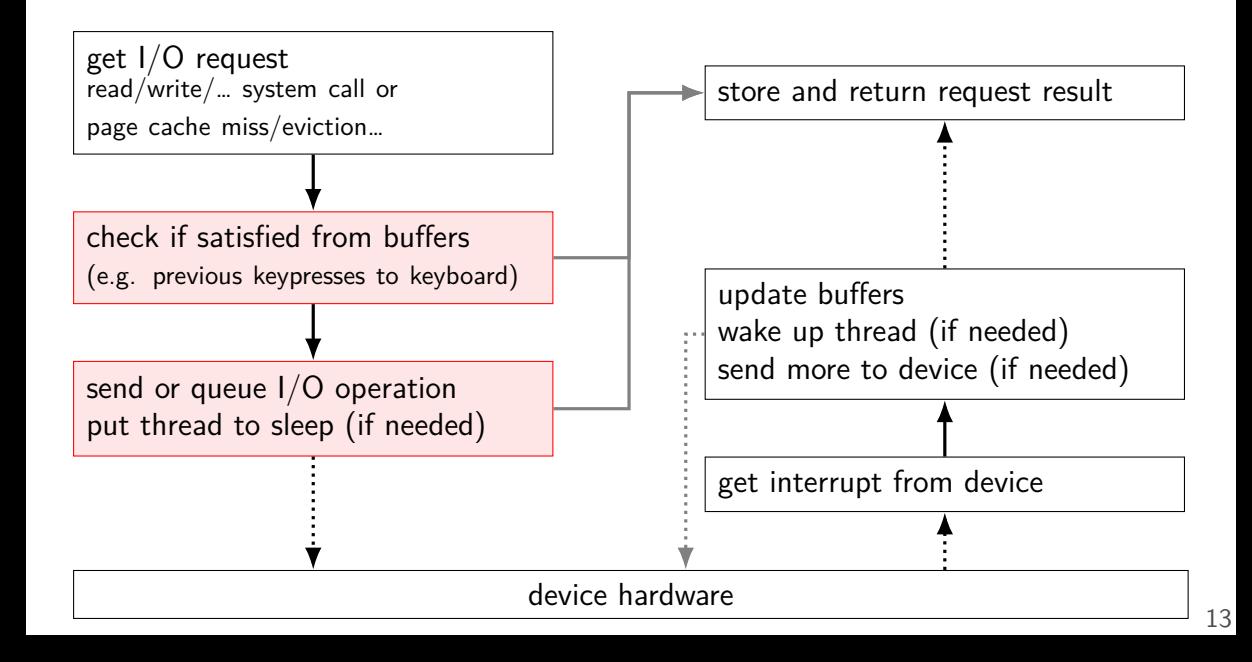

# **xv6: console top half (read)**

```
int
consoleread(struct inode *ip, char *dst, int n)
{
  ...
  target = n;
  acquire(&cons.lock);
  while(n > 0){
    while(\text{input.r} = \text{input.w}){
       if(myproc()−>killed){
         ...
         return −1;
       }
       sleep(&input.r, &cons.lock);
    }
    ...
  }
  release(&cons.lock)
  ...
}
                                              if at end of buffer
                                               r = reading location, w = writing location
                                               put thread to sleep
```
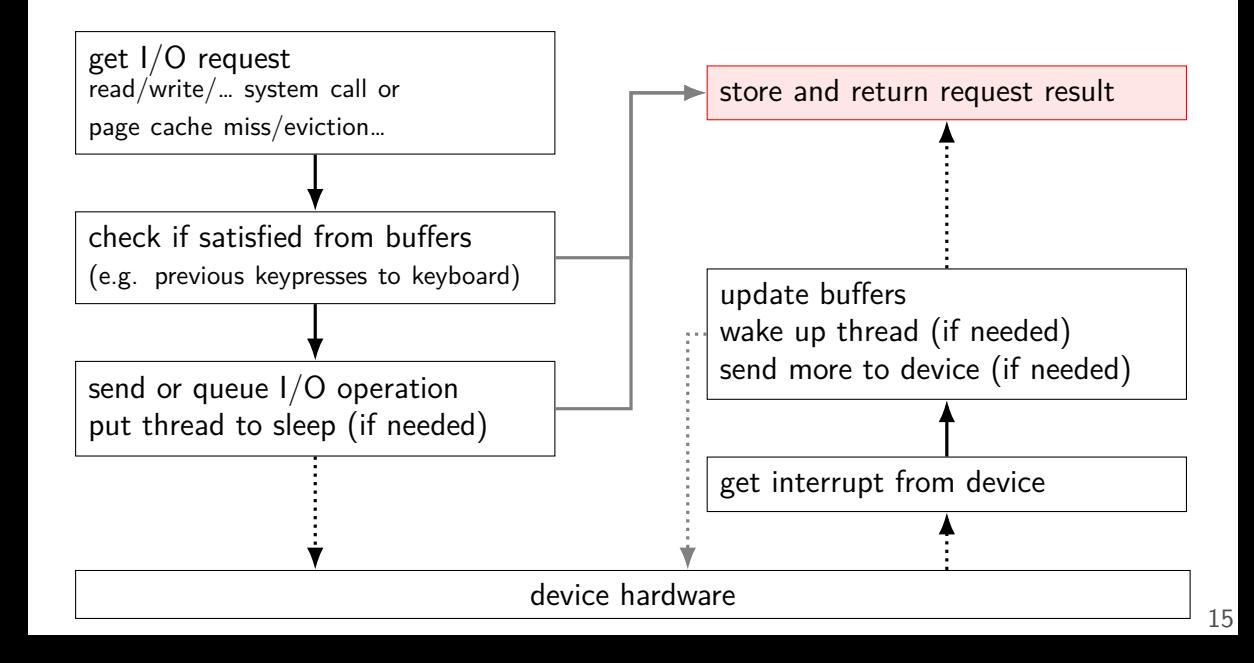

# **xv6: console top half (read)**

```
int
consoleread(struct inode *ip, char *dst, int n)
{
  ...
  target = n;
  acquire(&cons.lock);
  while(n > 0){
    ...
    c = input.buf[input.r++ % INPUT]...
    *dist++ = c;
    −−n;
    if (c == ' \n\cdot)break;
  }
  release(&cons.lock)
  ...
  return target − n;
}
                                         copy from kernel buffer
                                         to user buffer (passed to read)
```
# **xv6: console top half (read)**

```
int
consoleread(struct inode *ip, char *dst, int n)
{
  ...
  target = n;
  acquire(&cons.lock);
  while(n > 0){
    ...
    c = input.buf[input.r++ % INPUT]...
    *dist++ = c;
    −−n;
    if (c == ' \n\cdot)break;
  }
  release(&cons.lock)
  ...
  return target − n;
}
                                         copy from kernel buffer
                                         to user buffer (passed to read)
```
### **xv6: console top half**

wait for buffer to fill no special work to request data — keyboard input always sent

copy from buffer

check if done (newline or enough chars), if not repeat

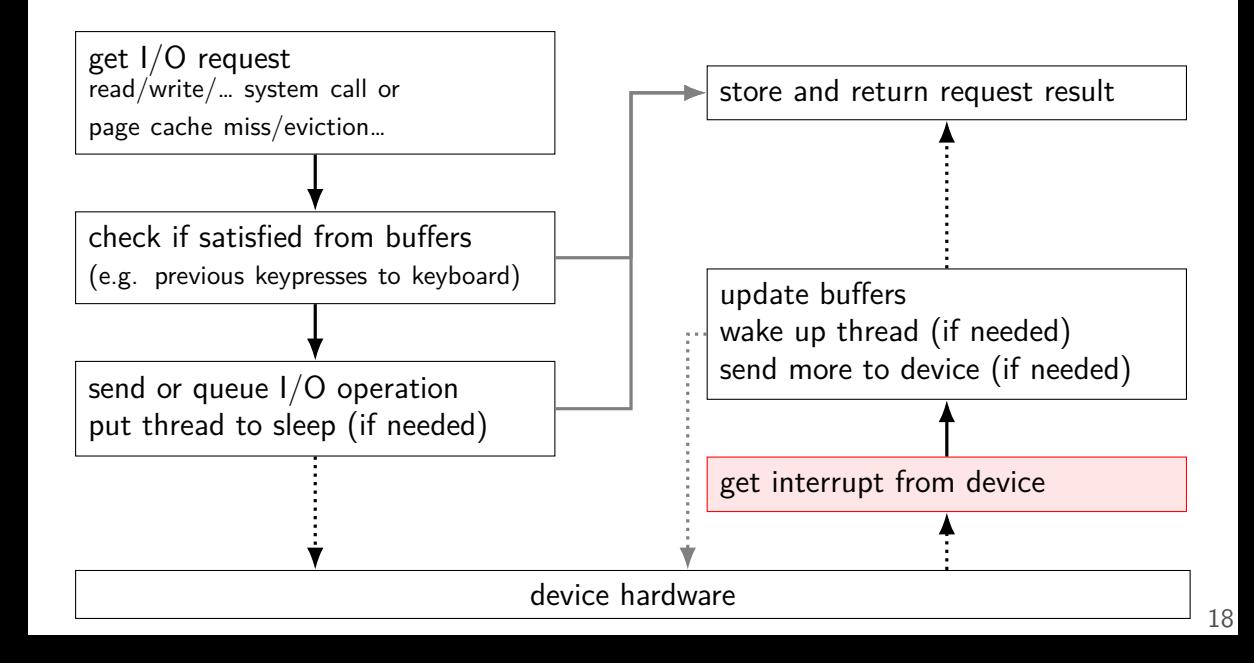

## **xv6: console interrupt (one case)**

```
void
trap(struct trapframe *tf) {
  ...
  switch(tf−>trapno) {
    ...
  case T_IRQ0 + IRQ_KBD:
    kbdintr();
    lapcieoi();
    break;
    ...
  }
  ...
}
```
kbdintr: atually read from keyboard device lapcieoi: tell CPU "I'm done with this interrupt"

## **xv6: console interrupt (one case)**

```
void
trap(struct trapframe *tf) {
  ...
  switch(tf−>trapno) {
    ...
  case T_IRQ0 + IRQ_KBD:
    kbdintr();
    lapcieoi();
    break;
    ...
  }
  ...
}
```
kbdintr: atually read from keyboard device lapcieoi: tell CPU "I'm done with this interrupt"

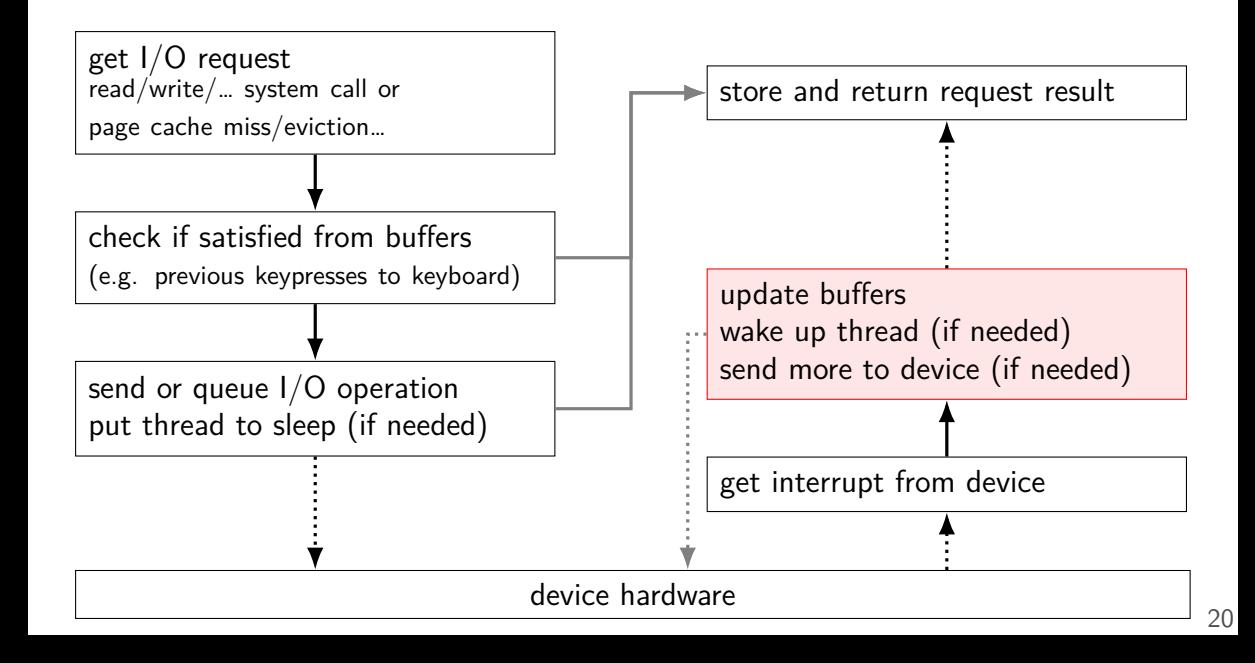

## **xv6: console interrupt reading**

kbdintr fuction actually reads from device

adds data to buffer (if room)

wakes up sleeping thread (if any)

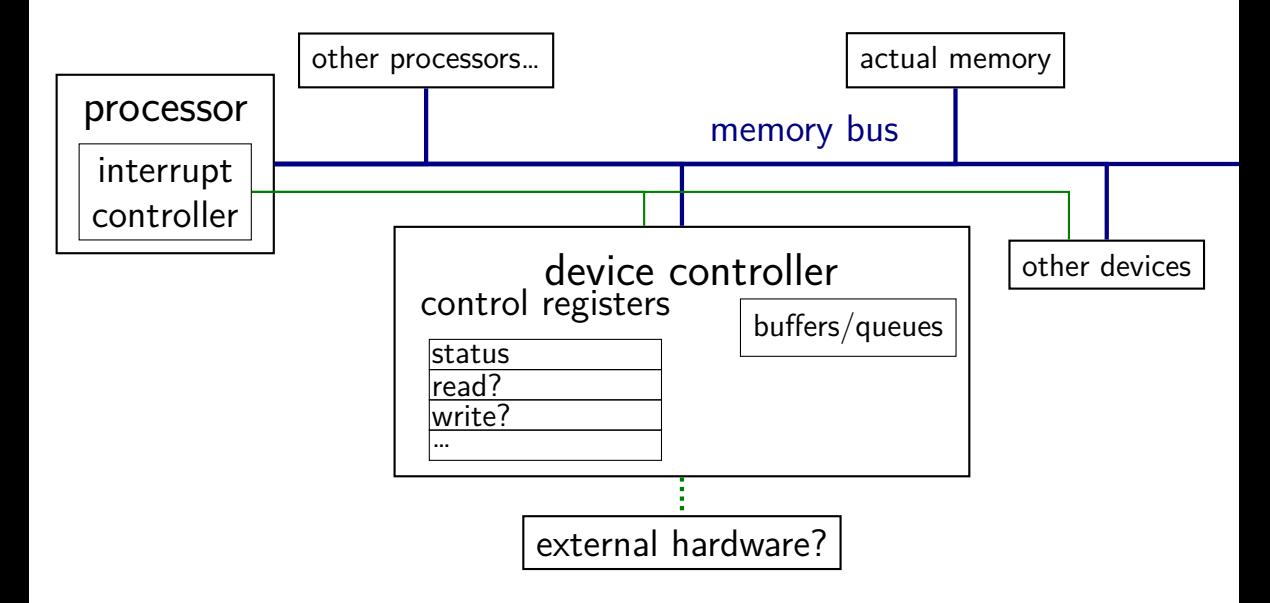

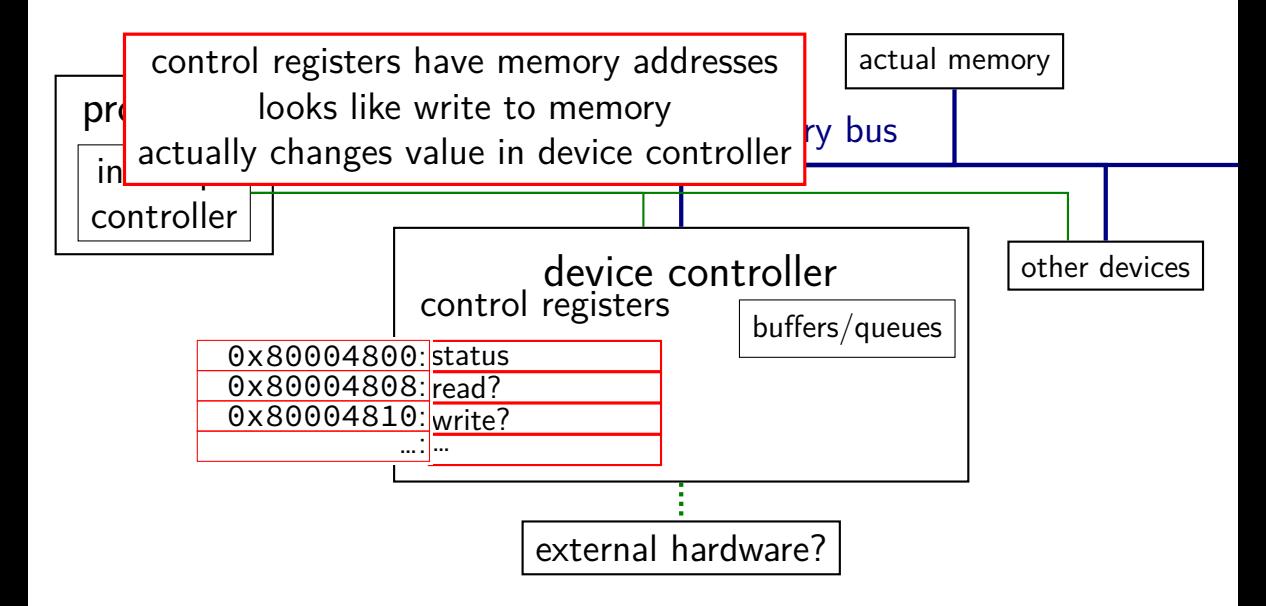

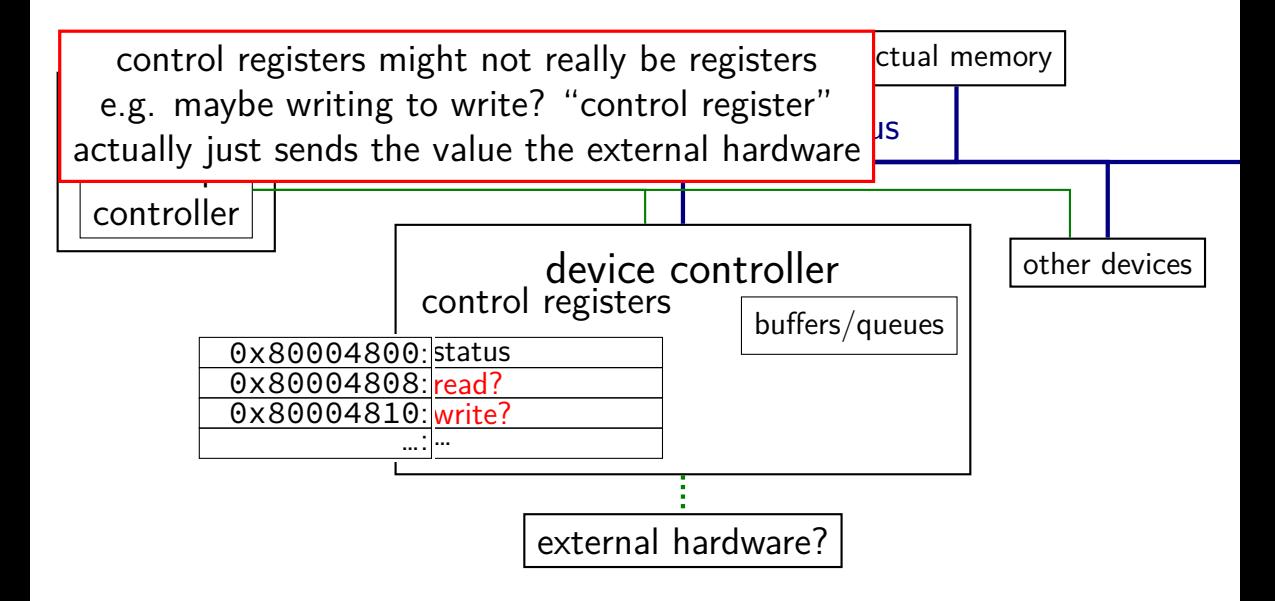

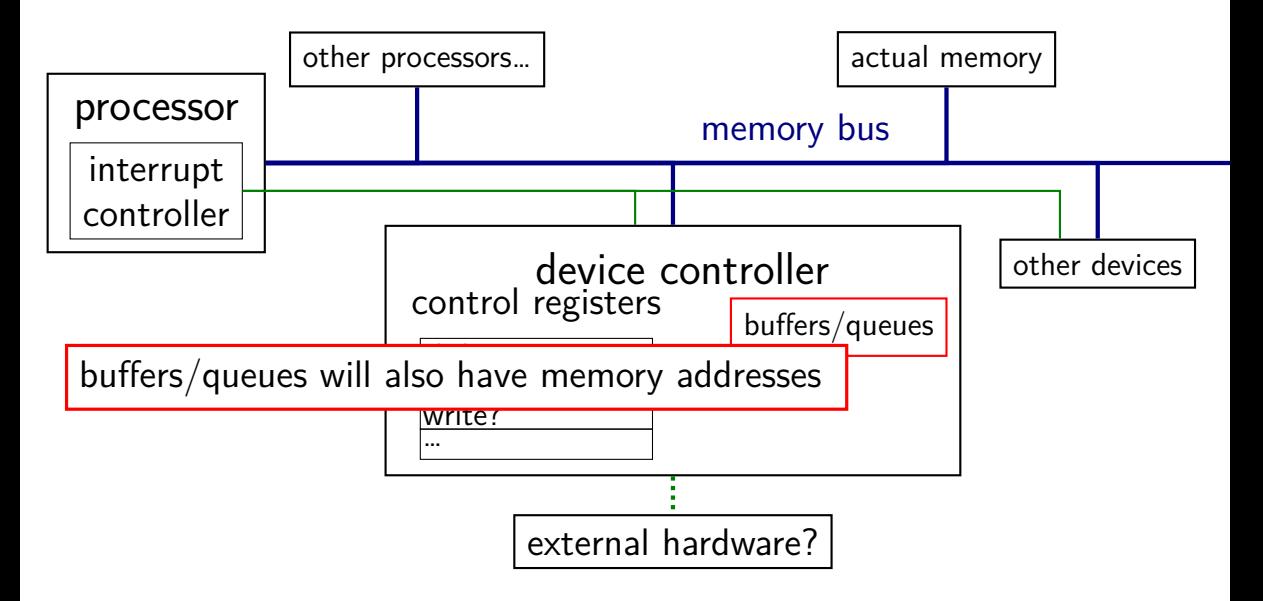

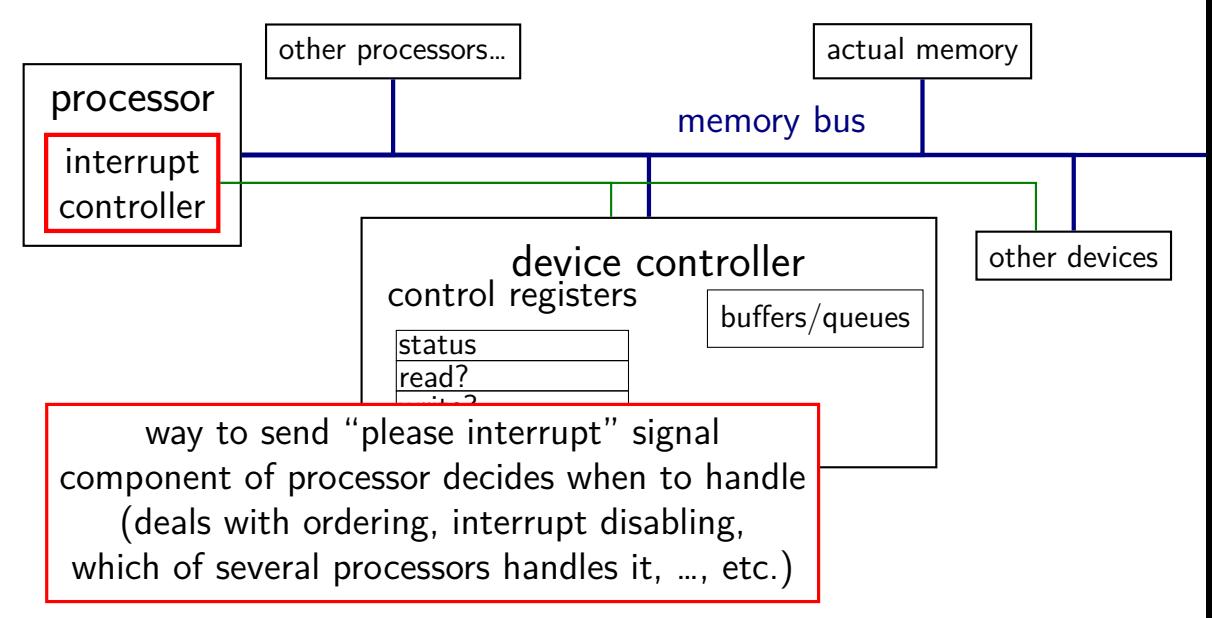

#### **bus adaptors**

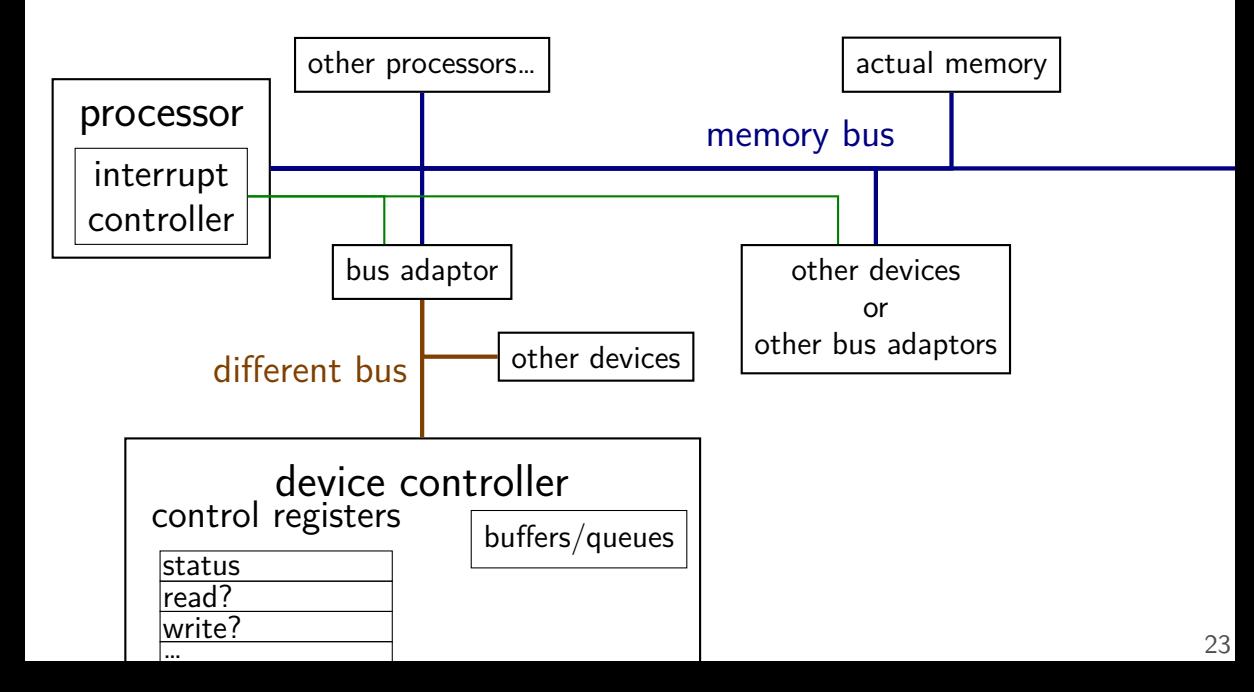

## **devices as magic memory (1)**

devices expose memory locations to read/write

use read/write instructions to manipulate device

- example: keyboard controller
- read from magic memory location get last keypress/release
- reading location clears buffer for next keypress/release
- get interrupt whenever new keypress/release you haven't read

## **devices as magic memory (1)**

devices expose memory locations to read/write

use read/write instructions to manipulate device

- example: keyboard controller
- read from magic memory location get last keypress/release
- reading location clears buffer for next keypress/release
- get interrupt whenever new keypress/release you haven't read

## **devices as magic memory (1)**

devices expose memory locations to read/write

use read/write instructions to manipulate device

- example: keyboard controller
- read from magic memory location get last keypress/release
- reading location clears buffer for next keypress/release
- get interrupt whenever new keypress/release you haven't read

# **device as magic memory (2)**

example: display controller

write to pixels to magic memory location — displayed on screen other memory locations control format/screen size

example: network interface

write to buffers

write "send now" signal to magic memory location — send data

read from "status" location, buffers to receive
#### **what about caching?**

caching "last keypress/release"?

I press 'h', OS reads 'h', does that get cached?

#### **what about caching?**

caching "last keypress/release"?

I press 'h', OS reads 'h', does that get cached?

…I press 'e', OS reads what?

#### **what about caching?**

caching "last keypress/release"?

I press 'h', OS reads 'h', does that get cached?

…I press 'e', OS reads what?

solution: OS can mark memory uncachable

x86: bit in page table entry can say "no caching"

## **aside: I/O space**

x86 has a "I/O addresses"

like memory addresses, but accessed with different instruction in and out instructions

historically — and sometimes still: separate  $1/O$  bus

more recent processors/devices usually use memory addresses no need for more instructions, buses always have layers of bus adaptors to handle compatibility issues other reasons to have devices and memory close (later)

#### **xv6 keyboard access**

two control registers:

```
KBSTATP: status register (I/O address 0x64)
KBDATAP: data buffer (I/O address 0x60)
```

```
// inb() runs 'in' instruction: read from I/O address
st = inb(KBSTATP);
// KBS_DIB: bit indicates data in buffer
if ((st & KBS DIB) == 0)return −1;
data = inb(KBDATAP); // read from data --- *clears* buffer
```
 $\frac{1}{2}$  interpret data to learn what kind of keypress/release \*/

### **programmed I/O**

"programmed  $1/O$ ": write to or read from device controller buffers directly

OS runs loop to transfer data to or from device controller

might still be triggered by interrupt new data in buffer to read? device processed data previously written to buffer?

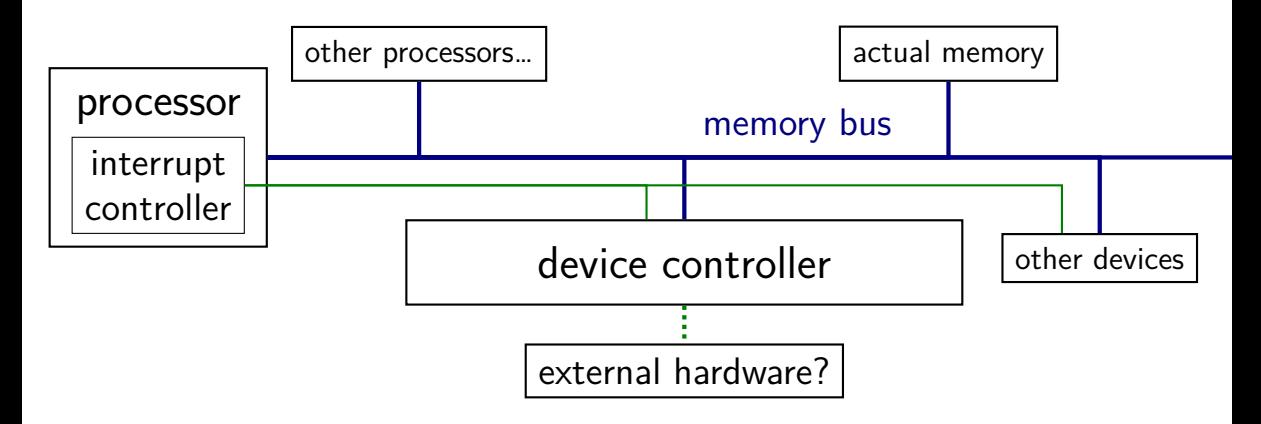

observation: devices can read/write memory

can have device copy data to/from memory

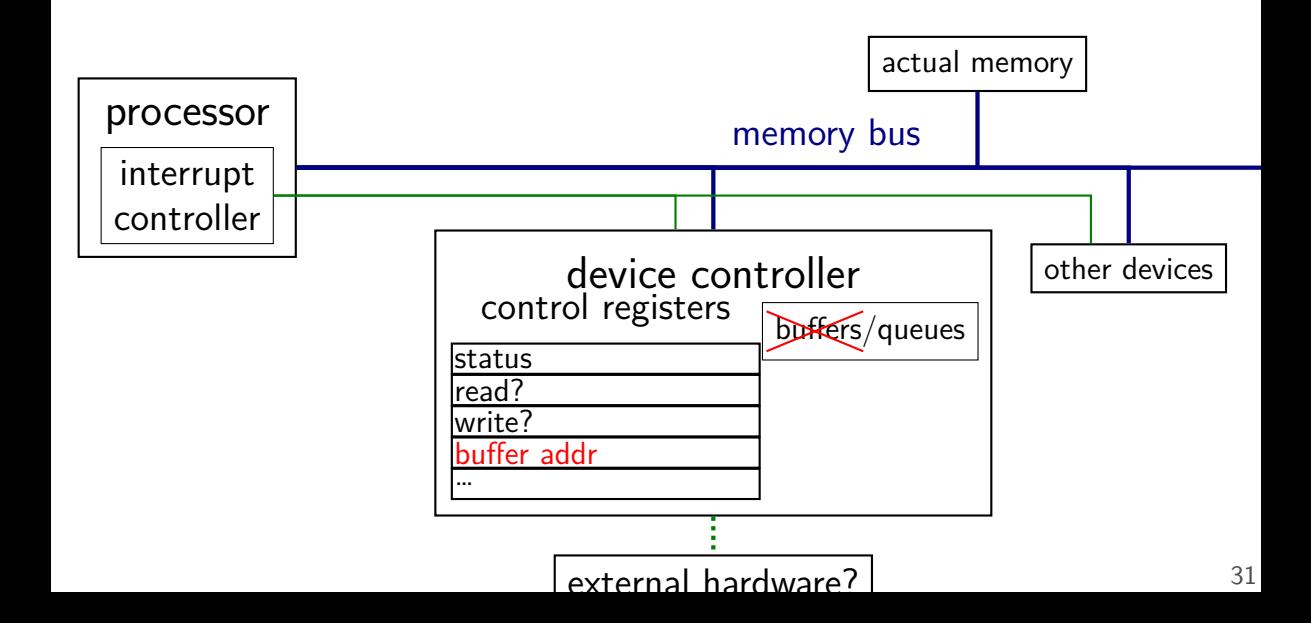

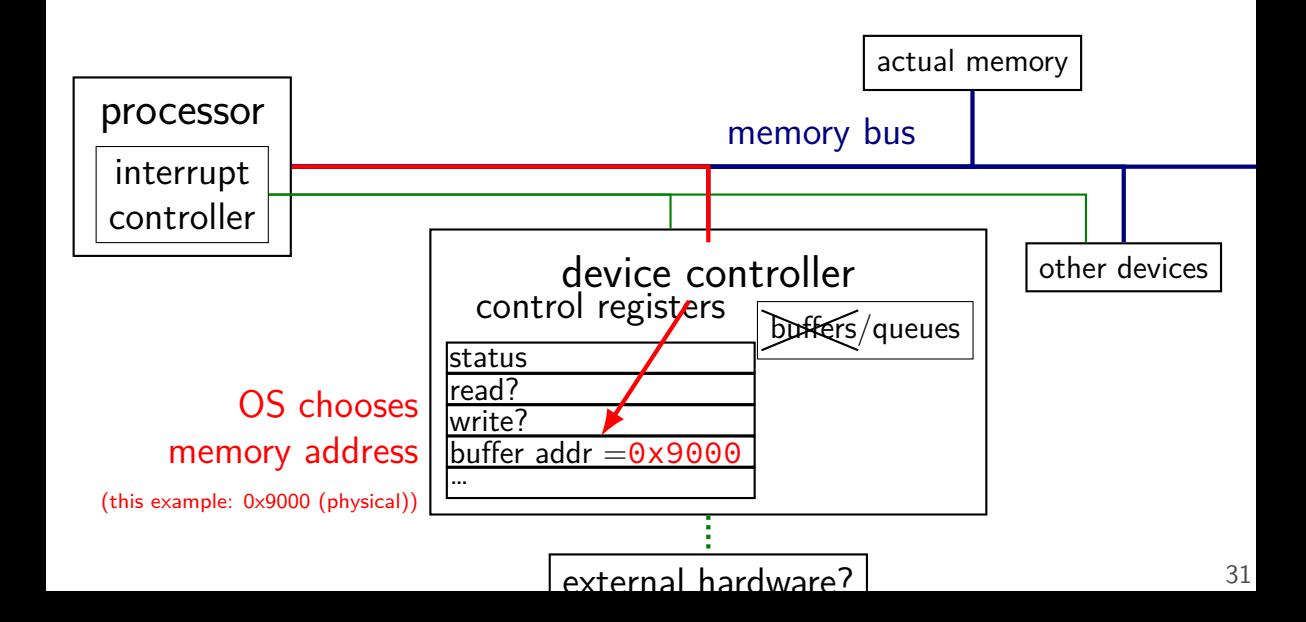

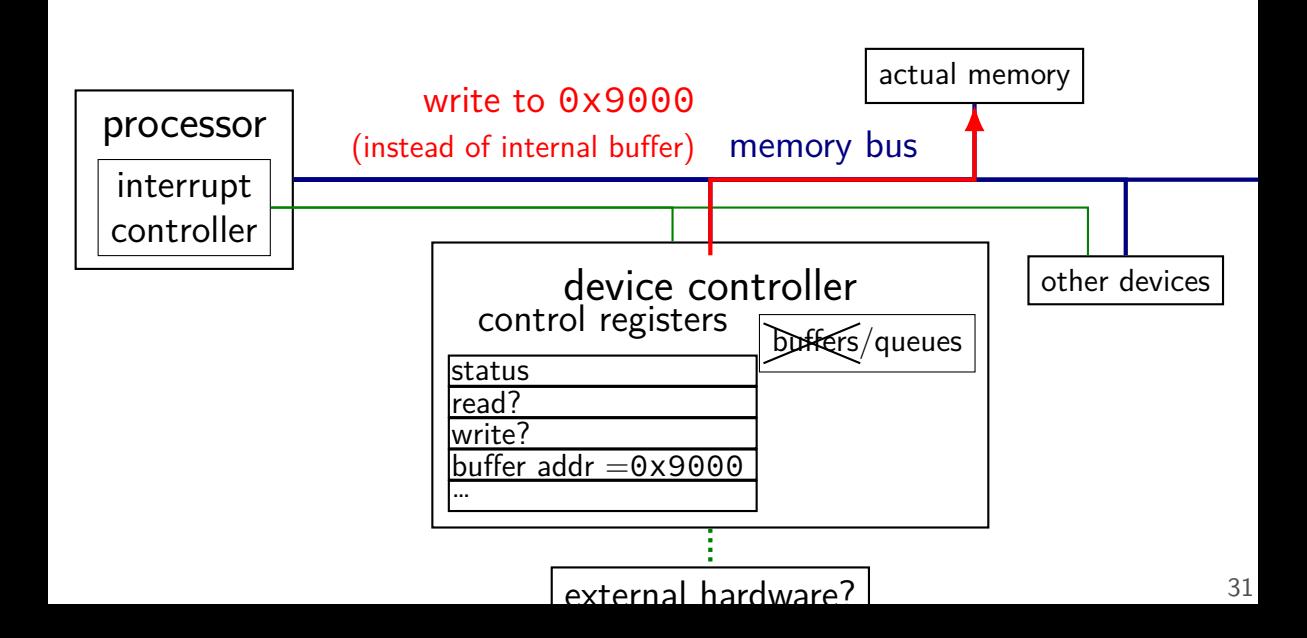

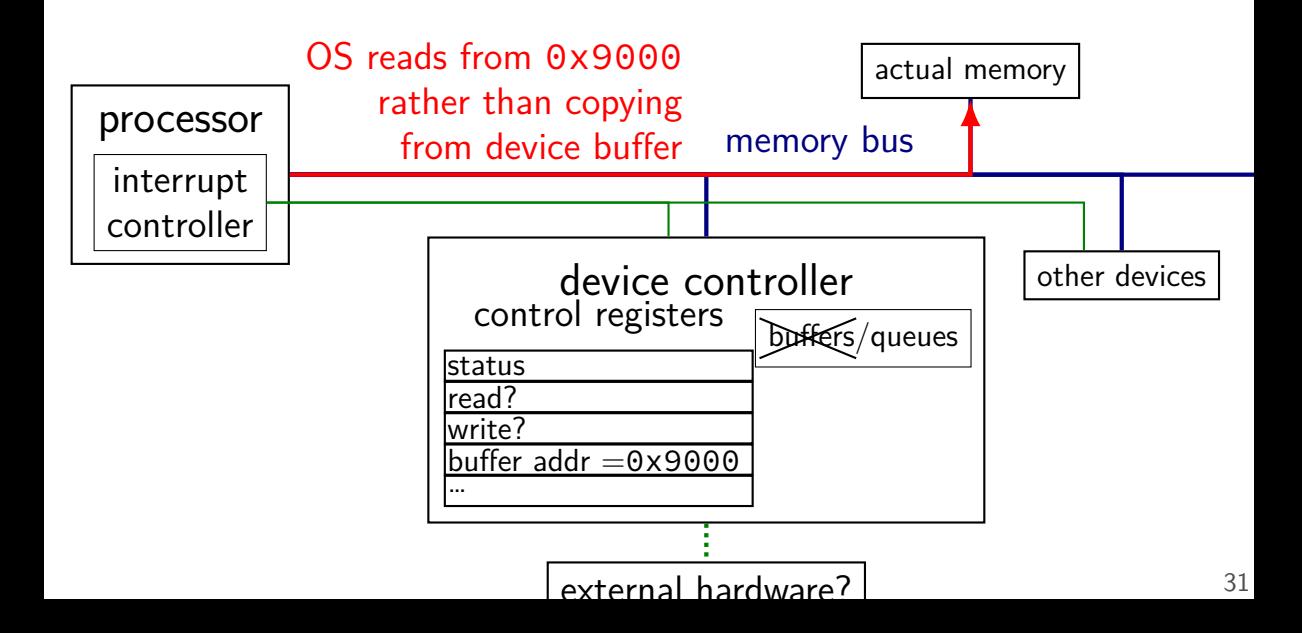

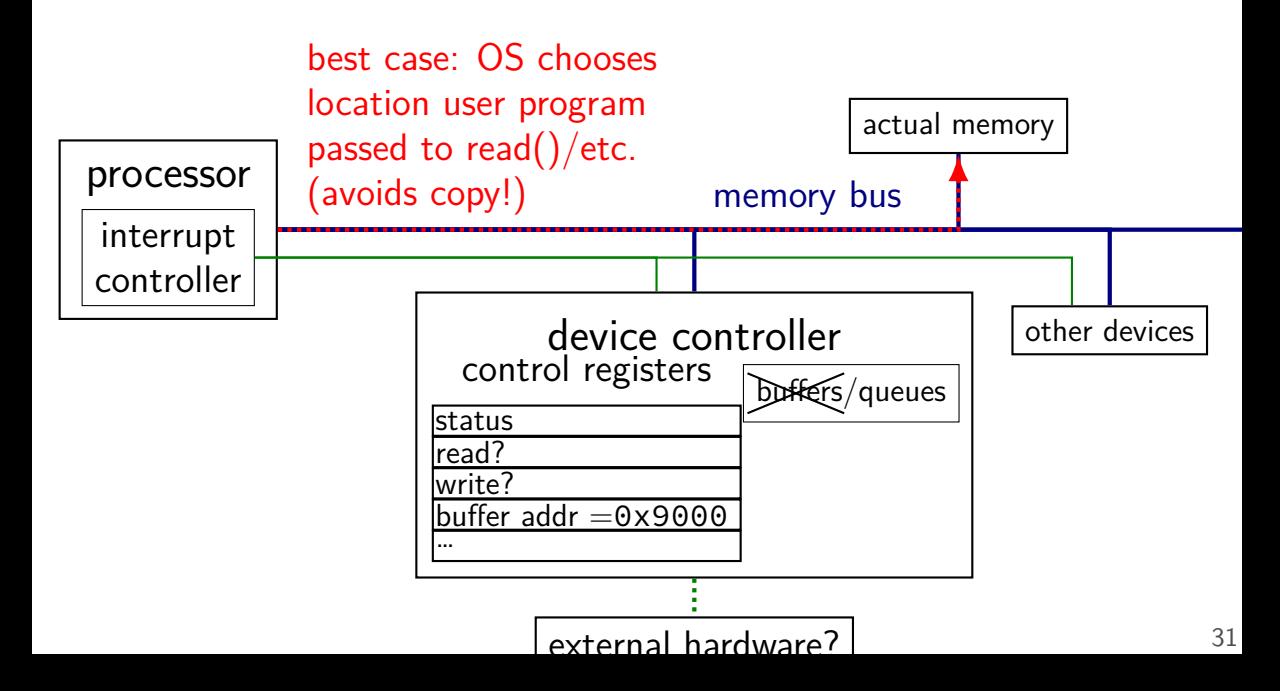

much faster, e.g., for disk or network I/O

avoids having processor run a loop to copy data OS can run normal program during data transfer interrupt tells OS when copy finished

device uses memory as very large buffer space

device puts data where OS wants it directly (maybe) OS specifies physical address to use… instead of reading from device controller

#### **IOMMUs**

typically, direct memory access requires using physical addresses devices don't have page tables need contiguous physical addresses (multiple pages if buffer *>*page size) devices that messes up can overwrite arbitrary memory

#### recent systems have an IO Memory Management Unit

"pagetables for devices" allows non-contiguous buffers enforces protection — broken device can't write wrong memory location helpful for virtual machines

#### **devices summary**

device controllers connected via memory bus usually assigned physical memory addresses sometimes separate "I/O addresses" (separate load/store instructions)

controller looks like "magic memory" to OS load/store from device controller registers like memory setting/reading control registers can trigger device operations

two options for data transfer

programmed I/O: OS reads from/writes to buffer within device controller direct memory access (DMA): device controller reads/writes normal memory

### **filesystems**

#### **hard drive interfaces**

hard drives and solid state disks are divided into sectors

historically 512 bytes (larger on recent disks)

disk commands:

read from sector *i* to sector *j* write from sector *i* to sector *j* this data

typically want to read/write more than sector—  $4K+$  at a time

#### **filesystems**

filesystems: store hierarchy of directories on disk

disk is a flat list of sectors of data

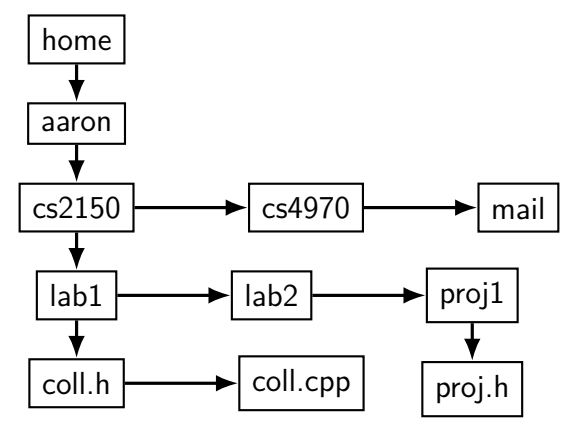

#### **filesystem problems**

given a file (identified how?), where is its data? which sectors? parts of sectors?

given a directory (identified how?), what files are in it?

given a file/directory, where is its metadata? owner, modification date, permissions, size, …

making a new file: where to put it?

making a file/directory bigger: where does new data go?

#### **the FAT filesystem**

- FAT: File Allocation Table
- probably simplest widely used filesystem (family)
- named for important data structure: file allocation table

#### **FAT and sectors**

FAT divides disk into *clusters* composed of one or more sectors  $sector = minimum amount hardware can read$ 

cluster: typically 512 to 4096 bytes

a file's data is stored in clusters

reading a file: determine the list of clusters

#### **FAT: the file allocation table**

big array on disk, one entry per cluster

each entry contains a number — usually "next cluster"

**cluster num. entry value**

 $\overline{4}$  $\frac{1}{2}$   $\frac{1}{2}$  $\frac{2}{5}$ 0<br>  $\frac{4}{7}$ <br>  $\frac{5}{3}$ <br>  $\frac{1434}{9}$ … … 1000 1001 … <mark>…</mark><br>⊥∪∪⊥ <u>⊥</u>

## **FAT: reading a file (1)**

get (from elsewhere) first cluster of data

linked list of cluster numbers

next pointers? file allocation table entry for cluster special value for NULL (-1 in this example; maybe different in real FAT)

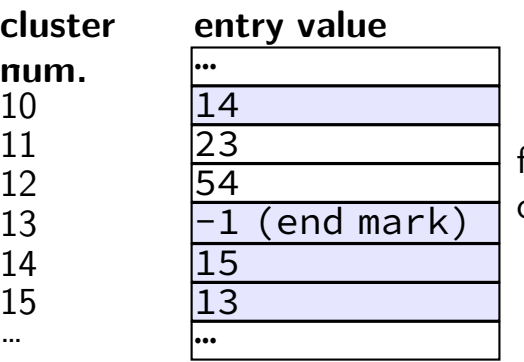

file starting at cluster 10 contains data in: cluster 10, then 14, then 15, then 13

## **FAT: reading a file (2)**

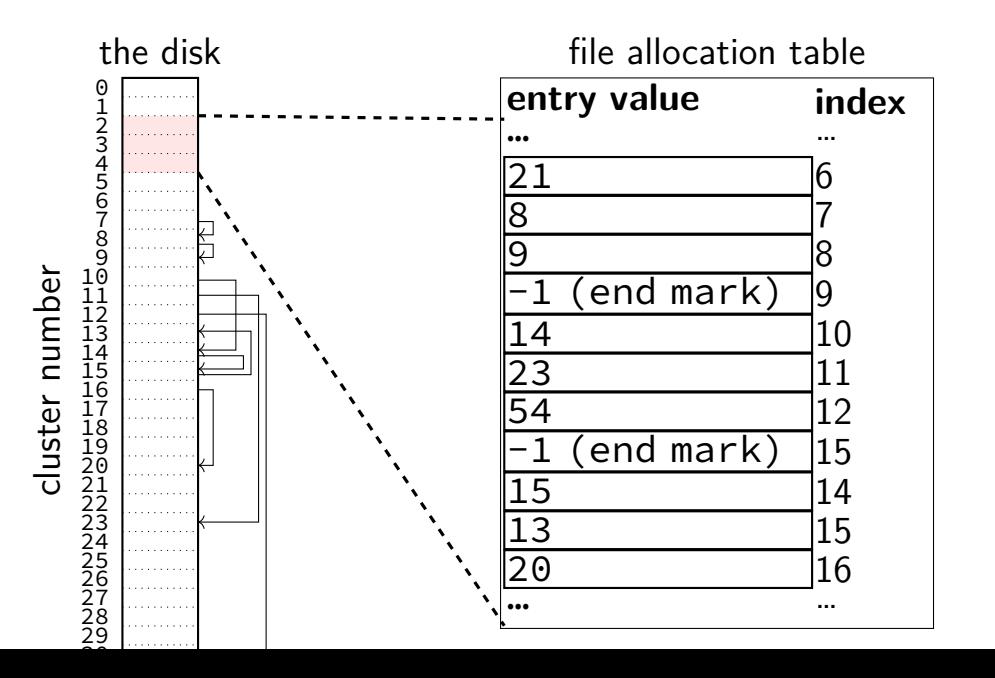

## **FAT: reading a file (2)**

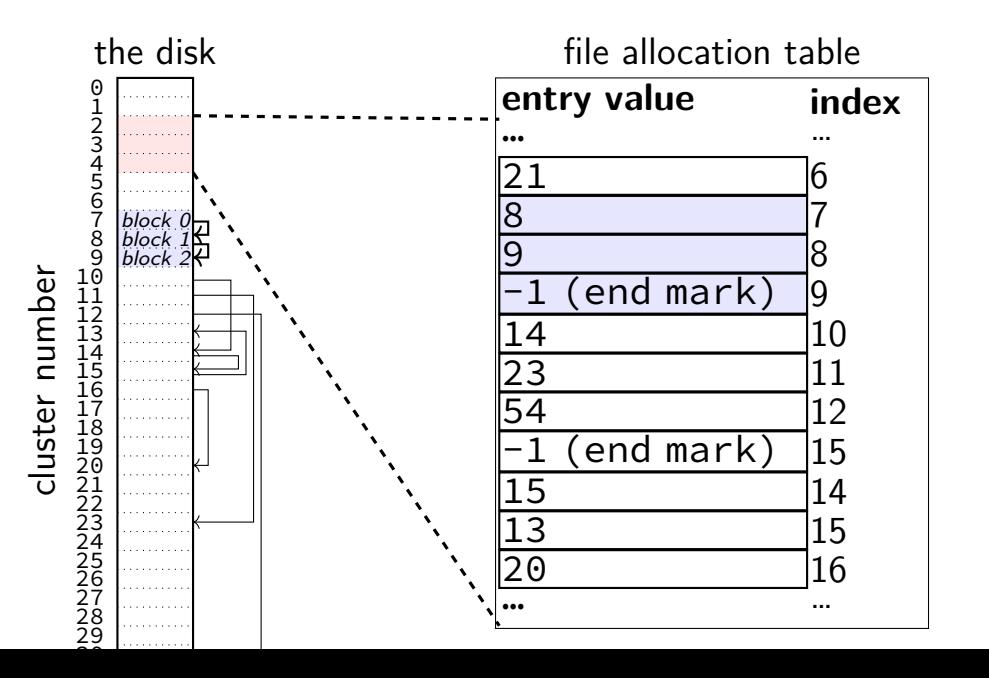

## **FAT: reading a file (2)**

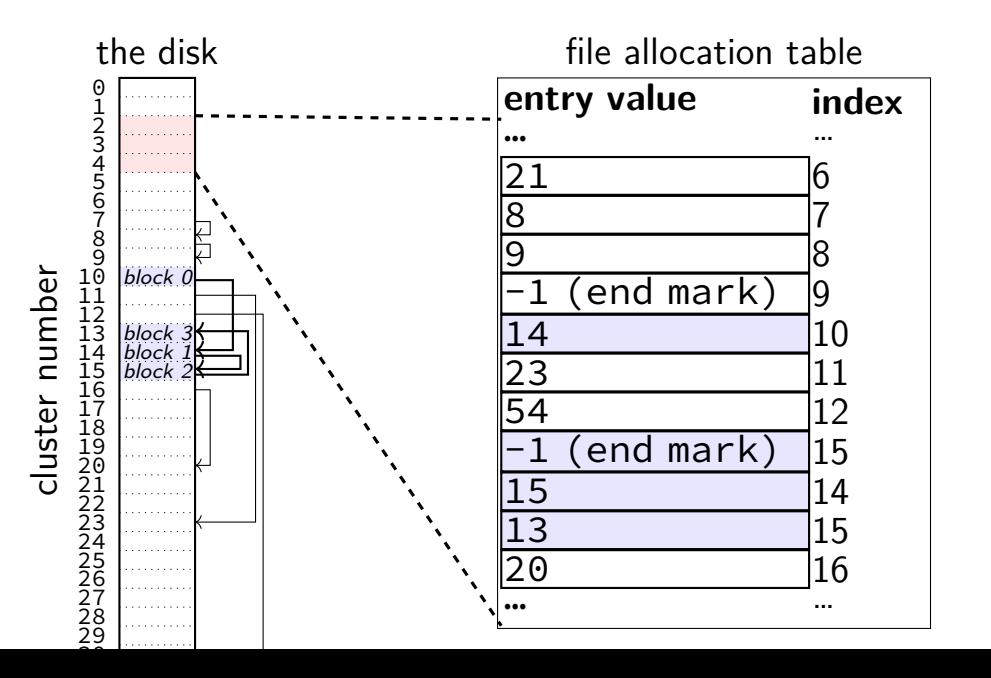

#### **FAT: reading files**

to read a file given it's start location

read the starting cluster X

get the next cluster Y from FAT entry X

read the next cluster

get the next cluster from FAT entry Y

…

until you see an end marker

#### **start locations?**

- really want filenames
- stored in directories!
- in FAT: directory is a file, but its data is list of: (name, starting location, other data about file)

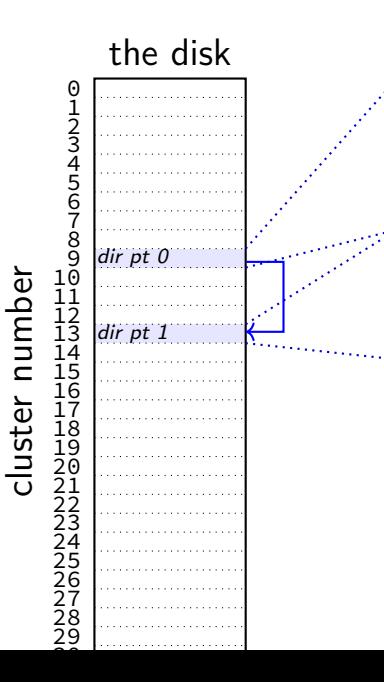

file "index.html" starting at cluster 10, 12792 bytes file "assignments.html" starting at cluster 17, 4312 bytes … directory "examples" starting at cluster 20 unused entry …

file "info.html" starting at cluster 50, 23789 bytes

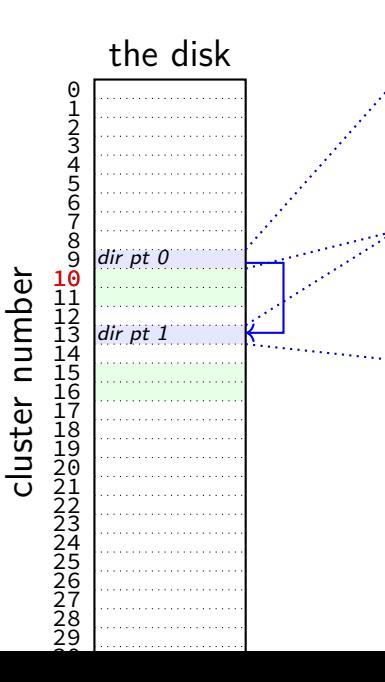

file "index.html" starting at cluster 10, 12792 bytes file "assignments.html" starting at cluster 17, 4312 bytes … directory "examples" starting at cluster 20 unused entry …

file "info.html" starting at cluster 50, 23789 bytes

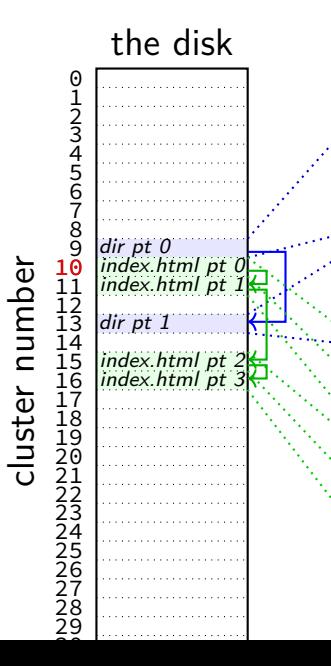

file "index.html" starting at cluster 10, 12792 bytes file "assignments.html" starting at cluster 17, 4312 bytes … directory "examples" starting at cluster 20 unused entry … file "info.html" starting at cluster 50, 23789 bytes (bytes 0-4095 of index.html) (bytes 4096-8191 of index.html) (bytes 8192-12287 of index.html) (bytes 12278-12792 of index.html) (unused bytes 12792-16384)

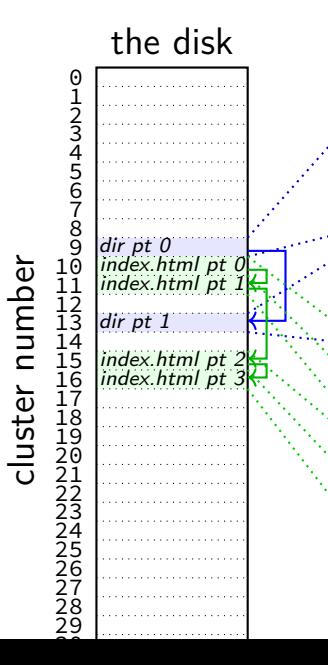

file "index.html" starting at cluster 10, 12792 bytes file "assignments.html" starting at cluster 17, 4312 bytes … directory "examples" starting at cluster 20 unused entry … file "info.html" starting at cluster 50, 23789 bytes (bytes 0-4095 of index.html) (bytes 4096-8191 of index.html) (bytes 8192-12287 of index.html) (bytes 12278-12792 of index.html) (unused bytes 12792-16384)

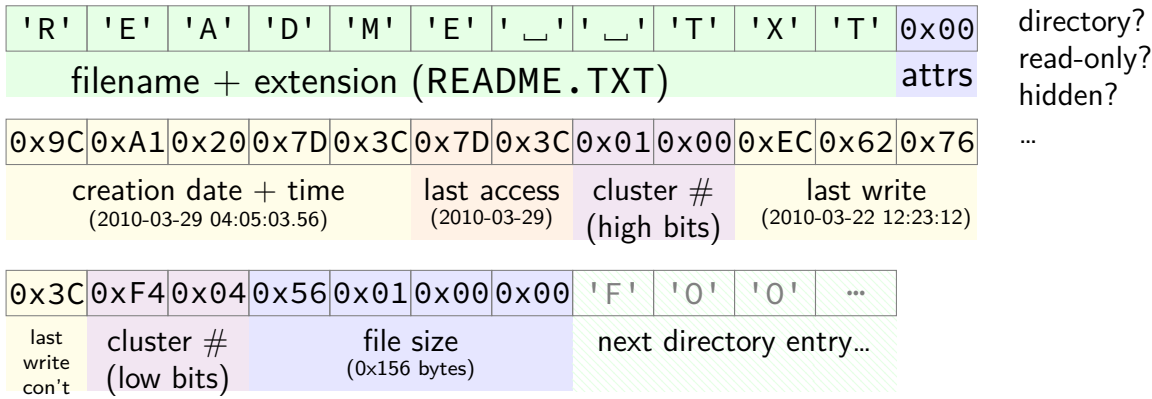

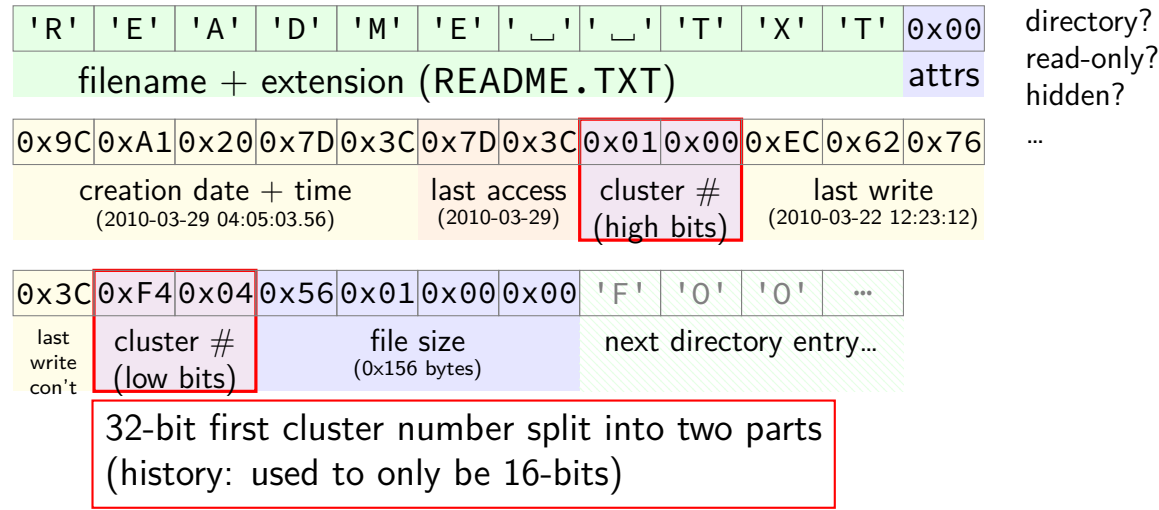

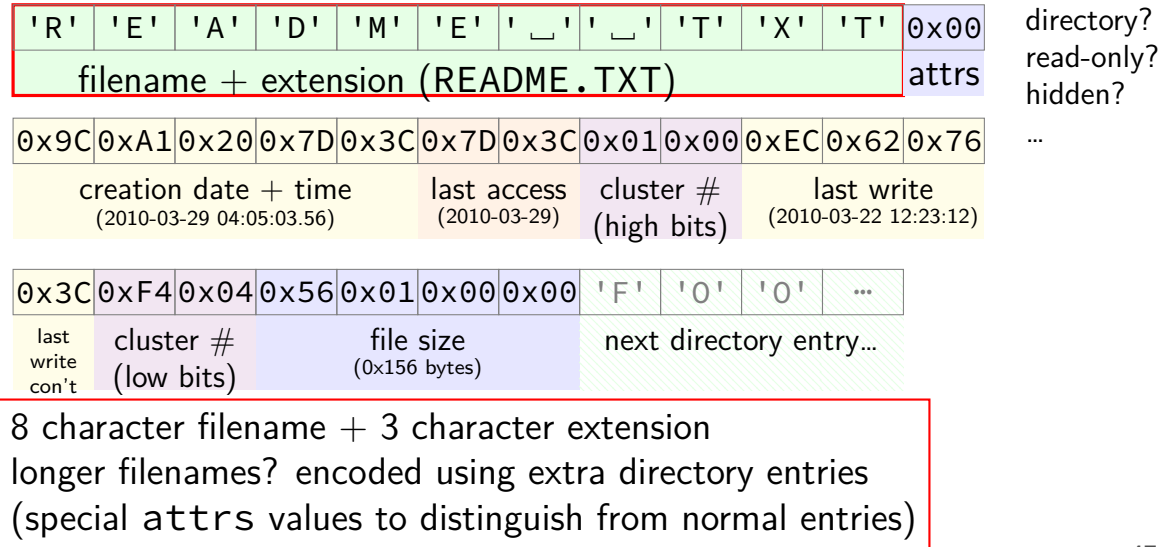

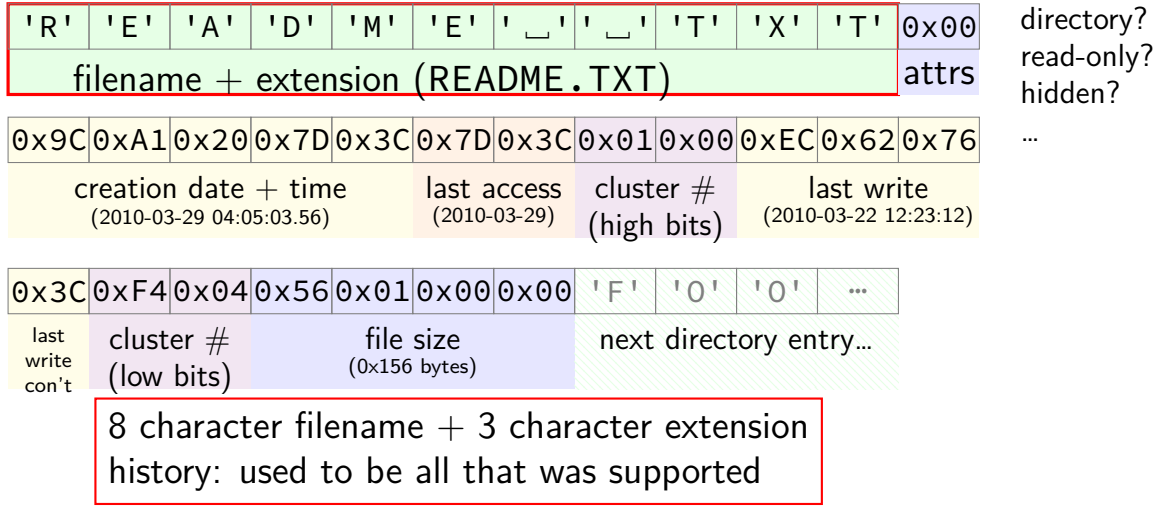
# **FAT directory entry** box = 1 byte

entry for README.TXT, 342 byte file, starting at cluster 0x104F4

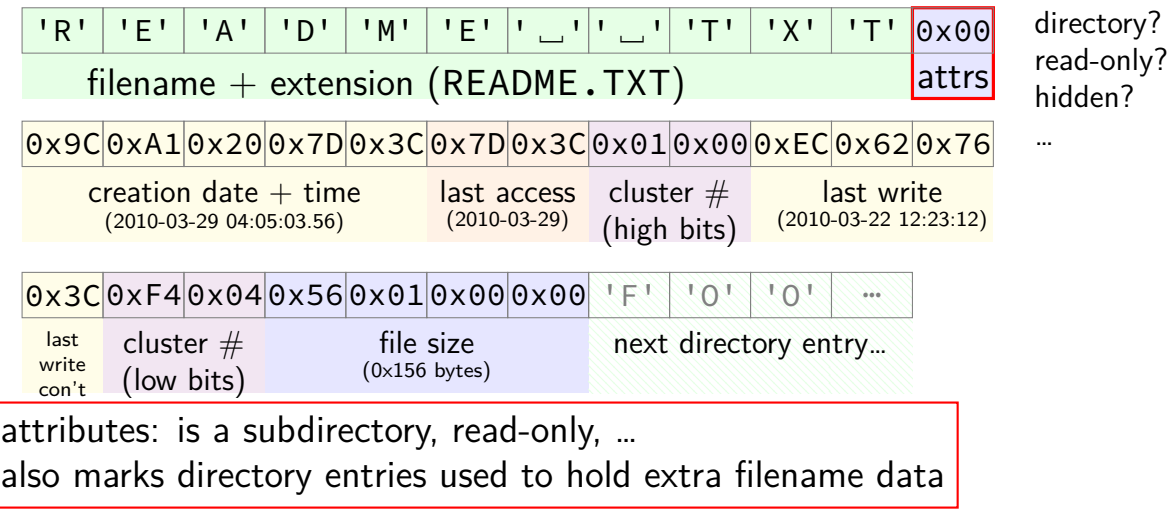

# **FAT directory entry** box = 1 byte

47

entry for README.TXT, 342 byte file, starting at cluster 0x104F4

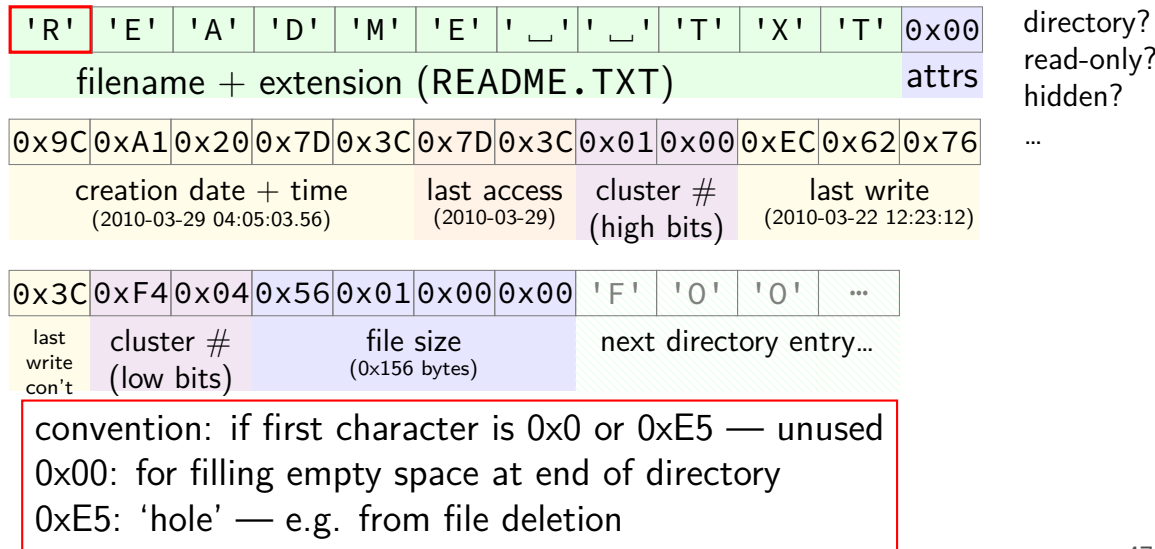

#### **aside: FAT date encoding**

seperate date and time fields (16 bits, little-endian integers)

- bits 0-4: seconds (divided by 2), 5-10: minute, 11-15: hour
- bits 0-4: day, 5-8: month, 9-15: year (minus 1980)
- sometimes extra field for 100s(?) of a second

```
struct __attribute__((packed)) DirEntry {
  uint8_t DIR_Name[11]; // short name
  uint8 t DIR Attr; \frac{1}{\sqrt{1}} File attribute
  uint8_t DIR_NTRes; \frac{1}{10} set value to 0, never change the
  uint8_t DIR_CrtTimeTenth; // millisecond timestamp for file
  uint16 t DIR CrtTime; // time file was created
  uint16_t DIR_CrtDate; // date file was created
  uint16 t DIR LstAccDate; // last access date
  uint16 t DIR FstClusHI; // high word of this entry's firs
  uint16 t DIR WrtTime; \frac{1}{100} // time of last write
  uint16 t DIR WrtDate; // dat eof last write
  uint16_t DIR_FstClusLO; \frac{1}{2} // low word of this entry's first
  uint32 t DIR FileSize; // file size in bytes
};
```
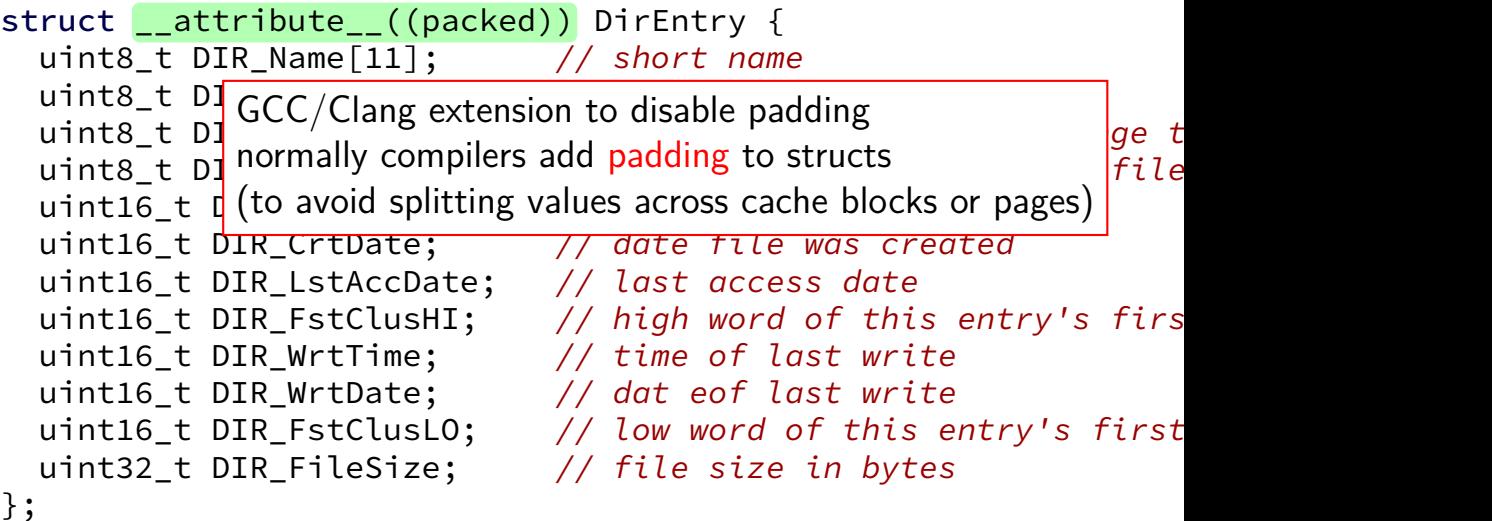

struct  $_$ -attribute<sub>--</sub> $\sqrt{g/16/32}$ -bit unsigned inte uint8\_t DIR\_Name[11]; // short name 8/16/32-bit unsigned integer uint8 t DIR Attr;  $\overline{\textsf{uints\_t}}$  <code>DIR\_NTRes</code>; just copy byte-by-byte from disk to memory  $|_{ge\_t}$ <mark>uint8\_t</mark> DIR\_CrtTime (and everything happens to be little-endian) *file*  $uint16$   $t$  DIR CrtTime;  $1/7$  time file was created uint16\_t DIR\_CrtDate;  $\frac{1}{2}$  date file was created uint16 t DIR LstAccDate; // last access date uint16 t DIR FstClusHI; // high word of this entry's firs uint16 t DIR\_WrtTime; // time of last write uint16 t DIR WrtDate; // dat eof last write uint16 t DIR FstClusLO; // low word of this entry's first uint32 t DIR FileSize; // file size in bytes }; use exact size that's on disk

struct  $_2$ -attribut $\vert_{w}$  why are the names so had (" ruct \_\_attribut(why are the names so bad ("FstClusHI", etc.)? uint8\_t DIR\_Att comes from Microsoft's documentation this way uint8 t DIR NTRes;  $// set value to 0, never change t$ uint8\_t DIR\_CrtTimeTenth; // millisecond timestamp for file uint16 t DIR CrtTime; // time file was created uint16\_t DIR\_CrtDate; // date file was created uint16 t DIR LstAccDate; // last access date uint16 t DIR FstClusHI; // high word of this entry's firs uint16 t DIR WrtTime;  $\frac{1}{10}$  // time of last write uint16 t DIR WrtDate; // dat eof last write uint16\_t DIR\_FstClusLO;  $\frac{1}{2}$  // low word of this entry's first uint32 t DIR FileSize; // file size in bytes };

#### **nested directories**

- foo/bar/baz/file.txt
- read root directory entries to find foo
- read foo's directory entries to find bar
- read bar's directory entries to find baz
- read baz's directory entries to find file.txt

### **the root directory?**

but where is the first directory?

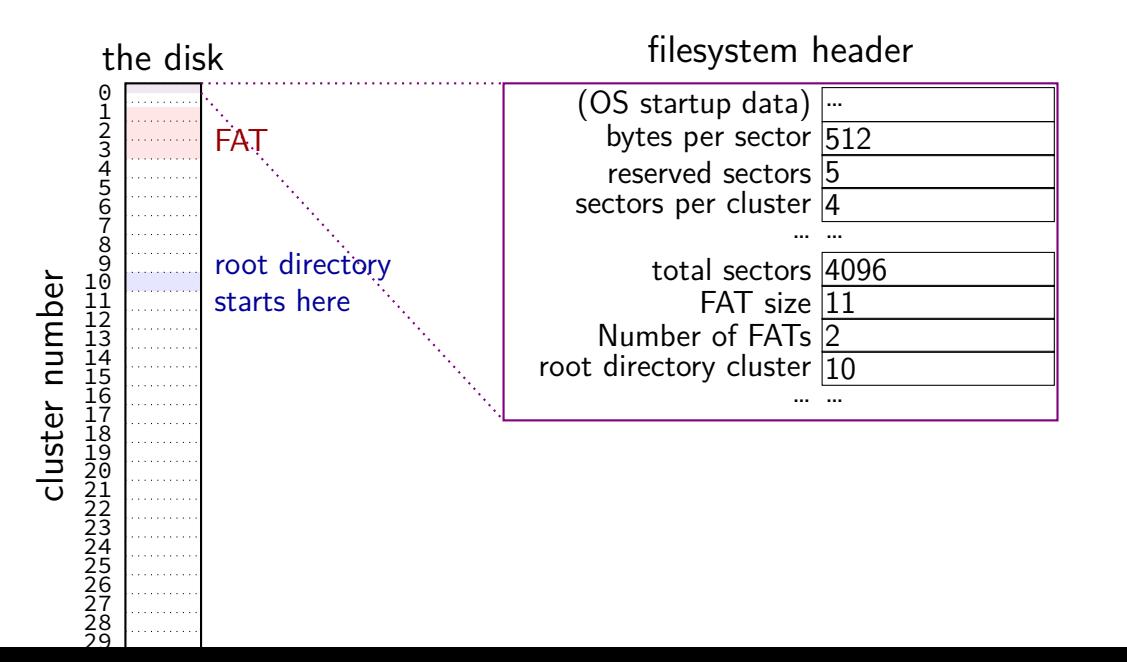

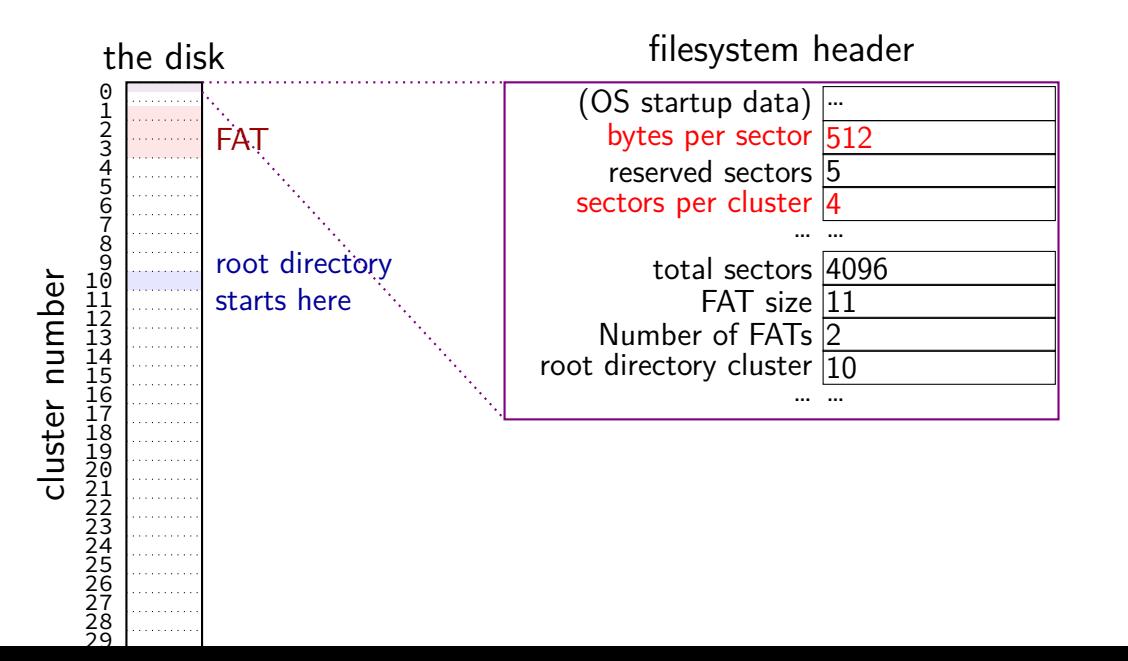

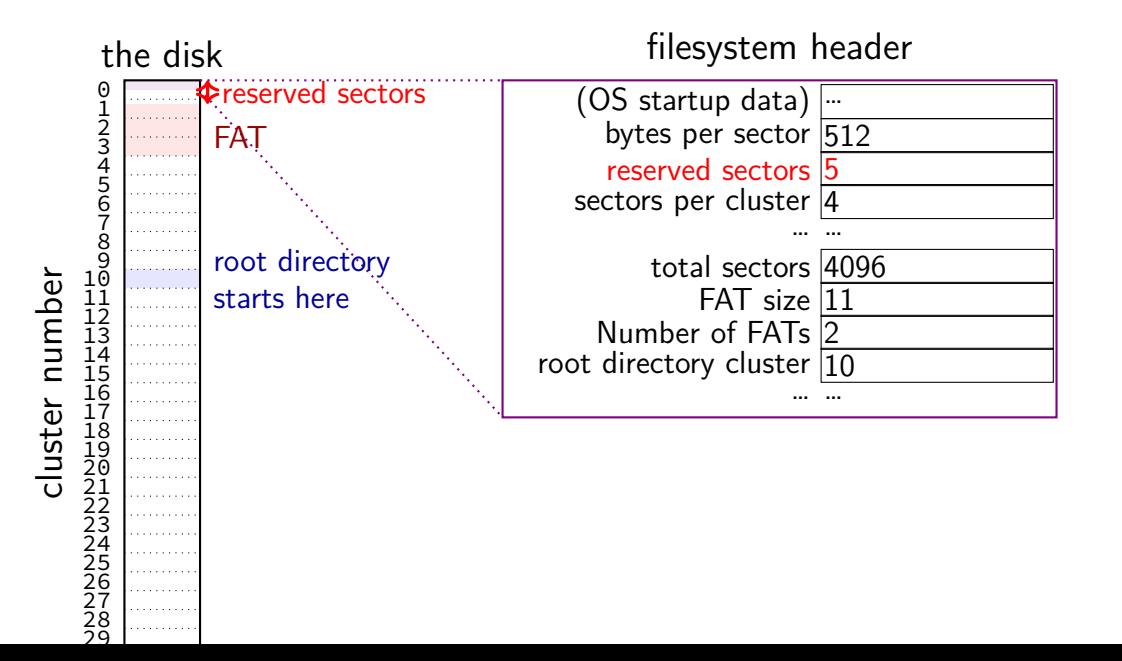

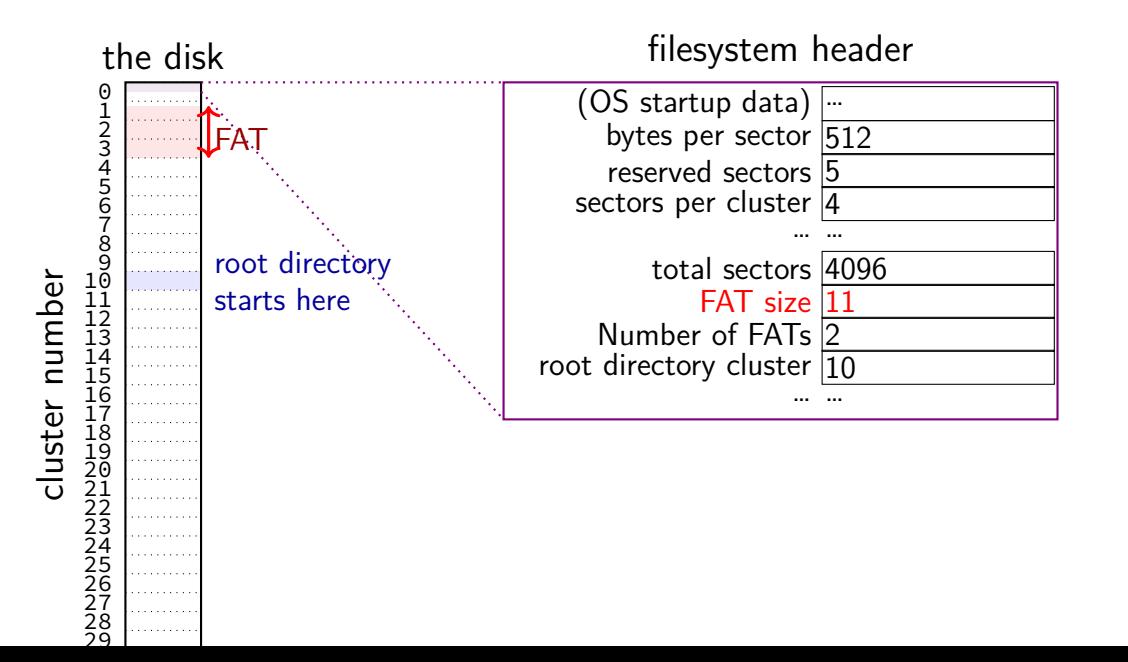

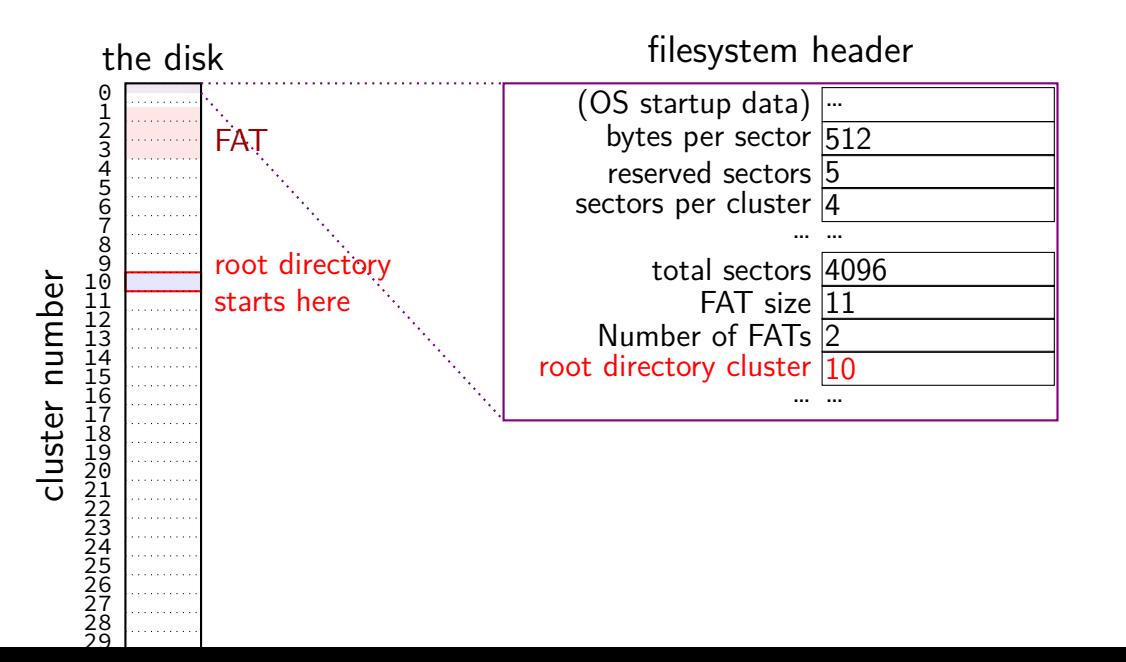

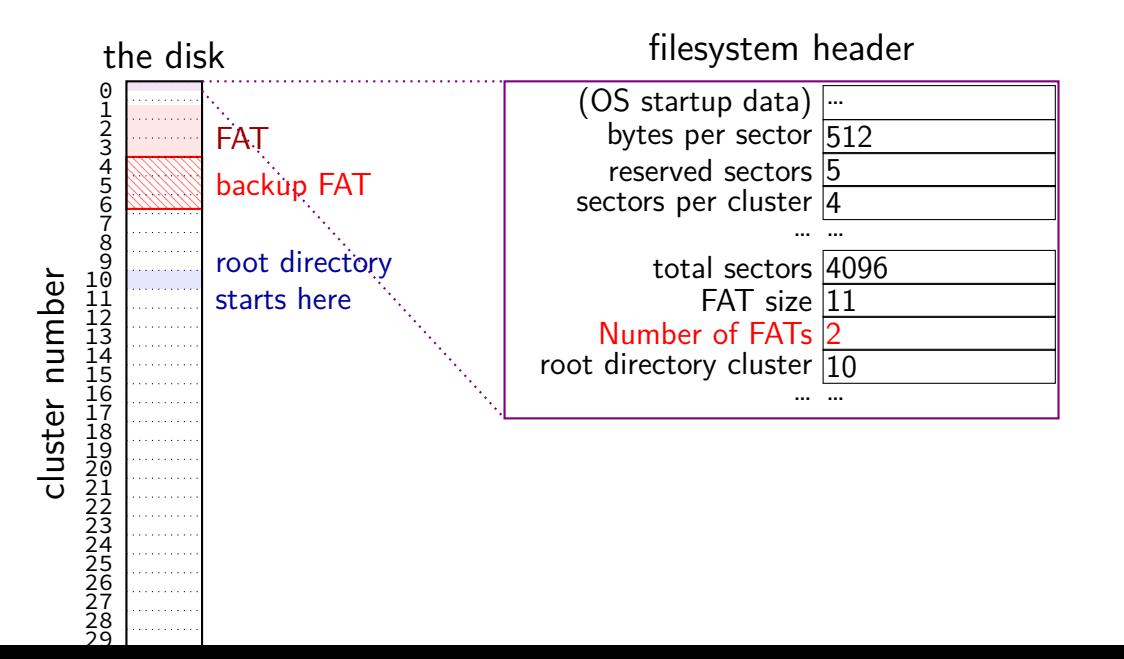

#### **filesystem header**

fixed location near beginning of disk

determines size of clusters, etc.

tells where to find FAT, root directory, etc.

struct attribute ((packed)) Fat32BPB { uint8\_t BS\_jmpBoot[3]; // jmp instr to boot code uint16\_t BPB\_BytsPerSec; // count of bytes per sector uint8 t BPB media; and // value of fixed media

....

uint8 t BS oemName[8]; // indicates what system formatted this uint8 t BPB SecPerClus; // no.of sectors per allocation unit uint16 t BPB RsvdSecCnt; // no.of reserved sectors in the reserve uint8 t BPB NumFATs; // count of FAT datastructures on the vo uint16 t BPB rootEntCnt; // count of 32-byte entries in root dir. uint16 t BPB totSec16; // total sectors on the volume

uint16\_t BPB\_ExtFlags;  $\frac{1}{2}$  flags indicating which FATs are activ

struct attribute ((packed)) Fat32BPB { uint8\_t BS\_jmpBoot[3]; // jmp instr to boot code<br>uint8\_t BS\_ uint8\_t BS\_<del>oemName[8]; // indicates what system for all th</del>is  $u$ int16\_t  $B\bar{B}$  size of sector (in bytes) and size of cluster (in sectors) uint8 t BPB secrerclus; // no.or sectors per attocation untt uint16 t BPB RsvdSecCnt; // no.of reserved sectors in the reserve uint8 t BPB NumFATs; // count of FAT datastructures on the vo uint16\_t BPB\_rootEntCnt; // count of  $32$ -byte entries in root dir. uint16\_t BPB\_totSec16; // total sectors on the volume uint8 t BPB media; and // value of fixed media ....

uint16\_t BPB\_ExtFlags;  $\frac{1}{2}$  flags indicating which FATs are activ

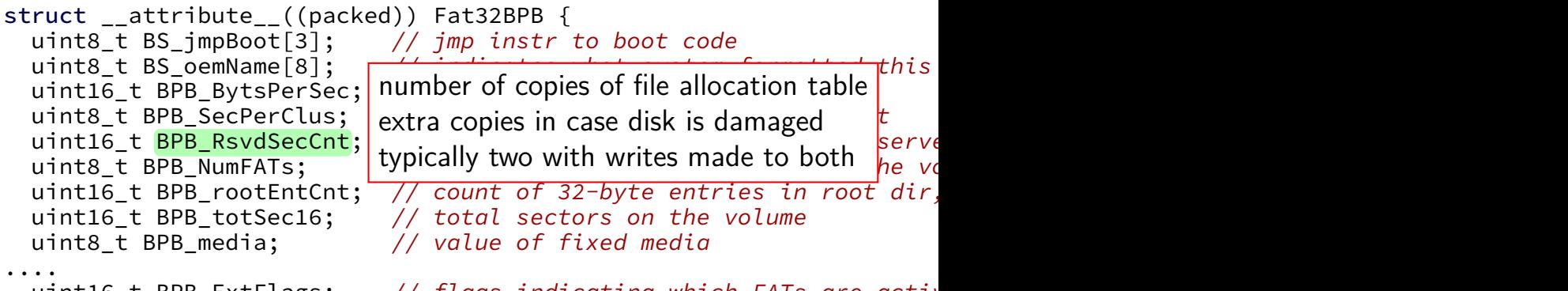

uint16\_t BPB\_ExtFlags; // flags indicating which FATs are active

struct attribute ((packed)) Fat32BPB { uint8\_t BS\_jmpBoot[3]; // jmp instr to boot code uint16\_t BPB\_BytsPerSec; // count of bytes per sector uint8 t BPB media; and // value of fixed media

....

uint8 t BS oemName[8]; // indicates what system formatted this uint8 t BPB SecPerClus; // no.of sectors per allocation unit uint16 t BPB RsvdSecCnt; // no.of reserved sectors in the reserve uint8 t BPB NumFATs; // count of FAT datastructures on the vo uint16 t BPB rootEntCnt; // count of 32-byte entries in root dir. uint16 t BPB totSec16; // total sectors on the volume

uint16\_t BPB\_ExtFlags; // flags indicating which FATs are activ

#### **backup slides**

### **ways to talk to I/O devices**

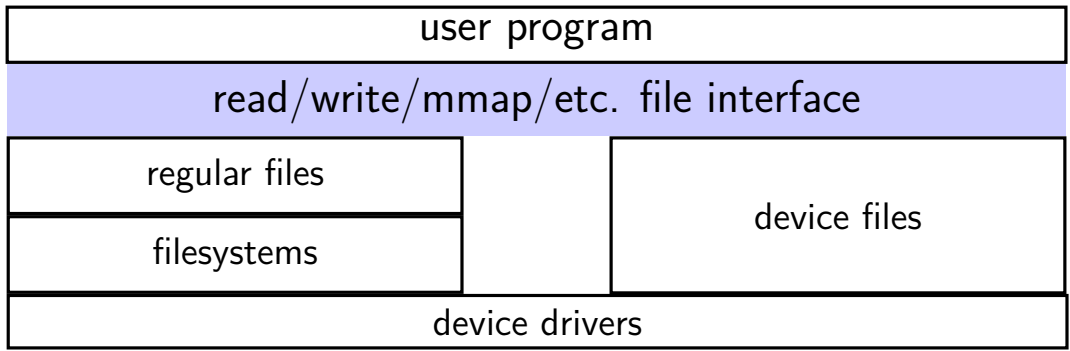

#### **devices as files**

talking to device? open/read/write/close

typically similar interface within the kernel

device driver implements the file interface

#### **example device files from a Linux desktop**

- /dev/snd/pcmC0D0p audio playback configure, then write audio data
- /dev/sda, /dev/sdb SATA-based SSD and hard drive usually access via filesystem, but can mmap/read/write directly

/dev/input/event3, /dev/input/event10 — mouse and keyboard

can read list of keypress/mouse movement/etc. events

/dev/dri/renderD128 — builtin graphics  $DRI =$  direct rendering infrastructure

#### **devices: extra operations?**

read/write/mmap not enough? audio output device — set format of audio? terminal — whether to echo back what user types?  $CD/DVD$  — open the disk tray? is a disk present? …

extra POSIX file descriptor operations:

ioctl (general I/O control) tcget/setaddr (for terminal settings) fcntl

…